Pre-Calculus 12 Enriched Trigonometry

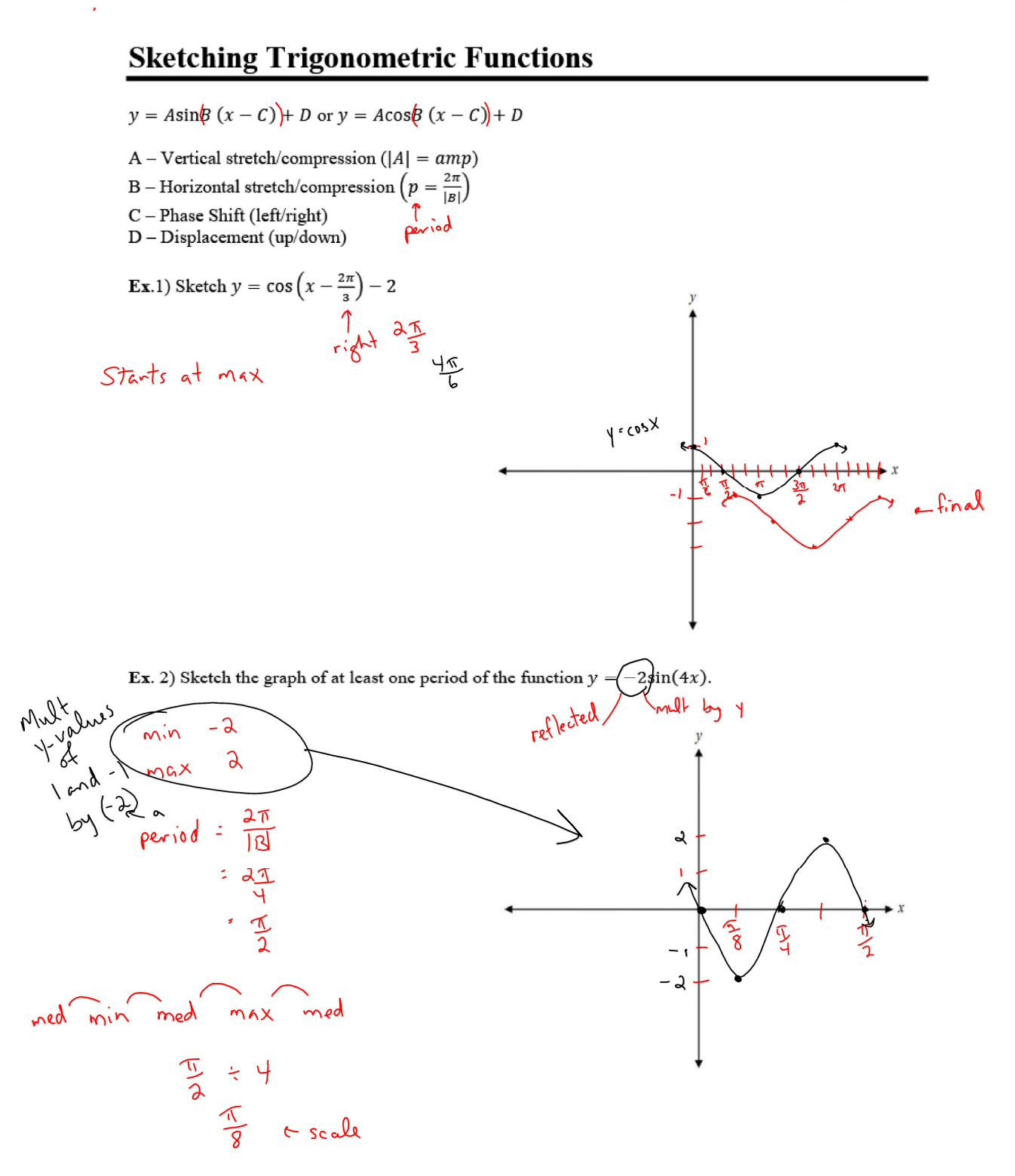

## 1

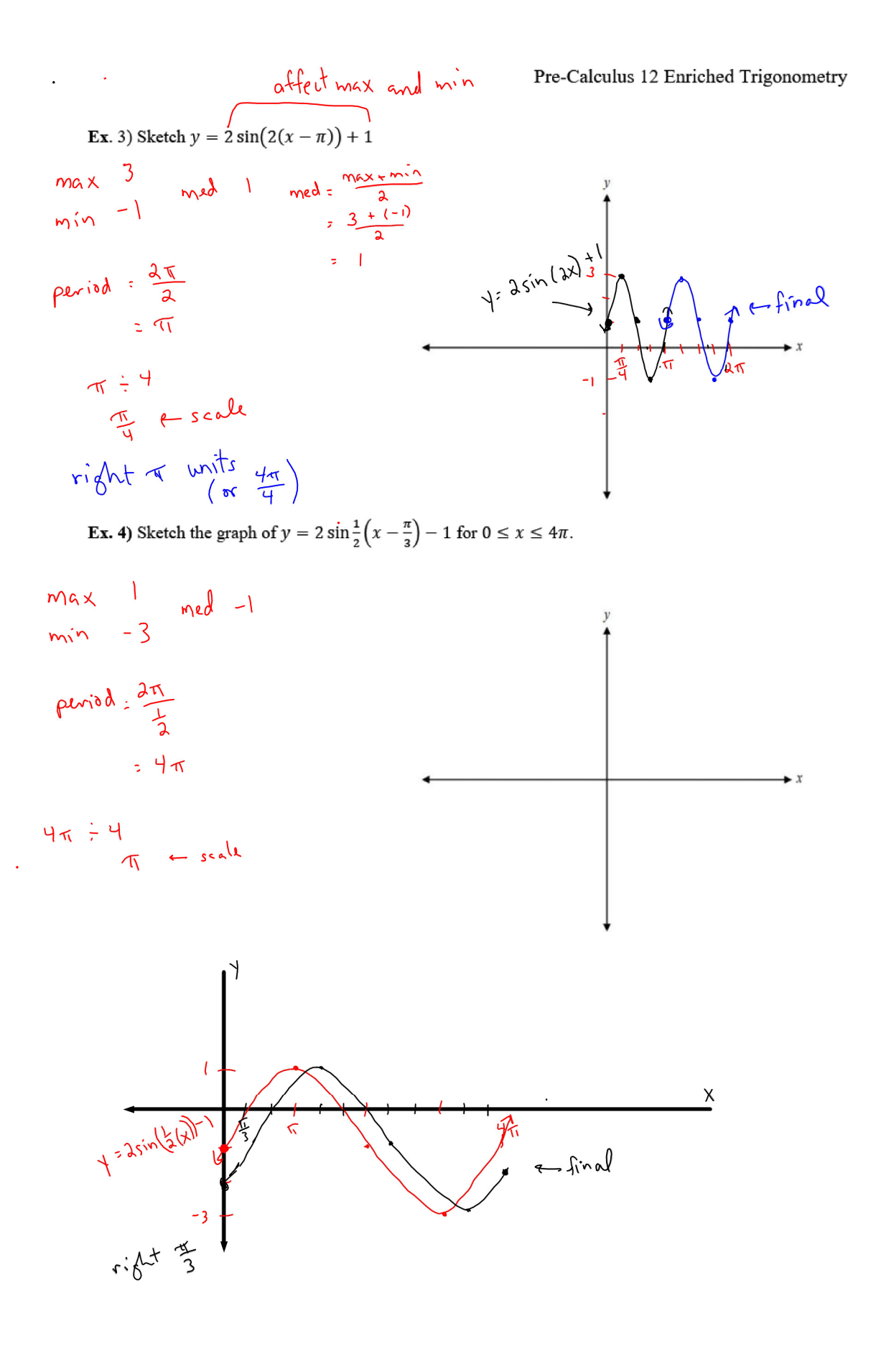